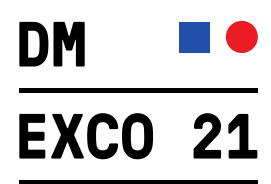

## **How to reedem your vocher code**

To redeem a voucher code for a ticket to DMEXCO @home, please proceed as follows:

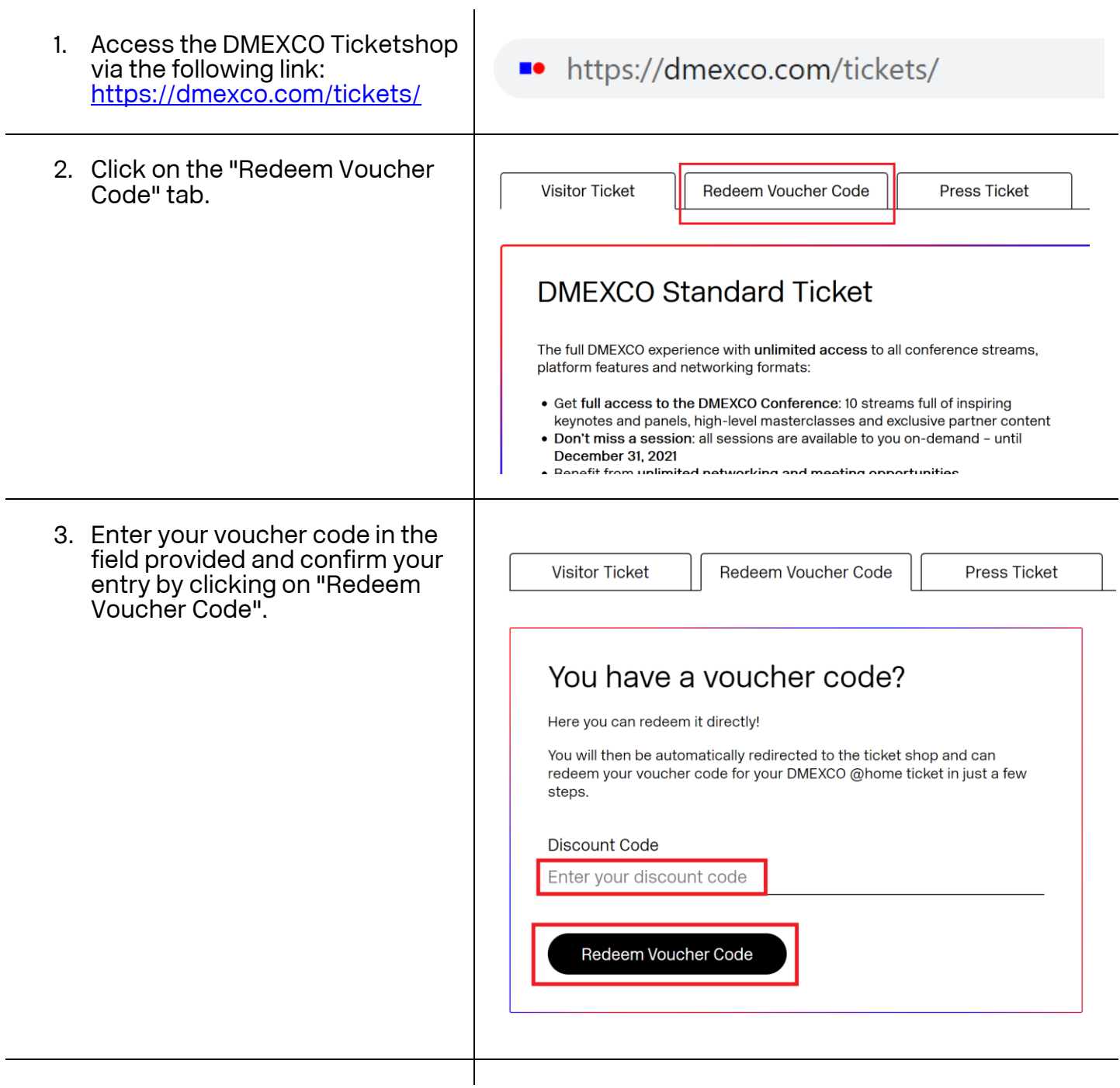

September 07 & 08, 2021

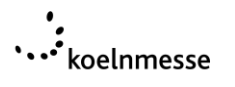

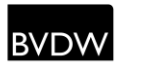

l oy

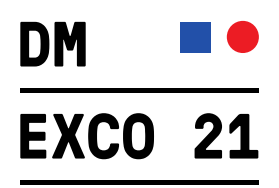

4. You will now be redirected to your discounted Premium **O DMEXCO 2021** Ticket. Click on "Continue" to proceed with the order process. DMEXCO Premium Ticket Voucher The full DMEXCO experience - PLUS all conference sessions as video-ondemand for 365 days. the 0@  $\frac{\epsilon}{\epsilon}$ 99-free<br>Inc. VAT @19% × ● 1  $\bullet$ Continue 5. Complete your data and follow **DMEXCO 2021** the instructions in the order process. $\odot$ 河  $\overline{\phantom{a}}$ Select Details Assign Summary of your order Show details 1 Ticket Add VAT number (EU Customers) Your details **A FULL NAME ENAIL ADDRESS** Jane.Doe@example.inc Jane Doe **III** COMPANY NAME Example Inc. Address COUNTRY Australia Data privacy By placing the order Lagree to the following terms & conditions  $\overline{\mathbf{v}}$ by placing the other i agree to the binowing terms<br>DMEXCO General Terms & Conditions Ticket Shop<br>DMEXCO @home Terms of use<br>DMEXCO Community Terms of use DMEXCO Leaderboard Challenge Terms & conditions For further information on your data processing and your rights, please refer to DMEXCO's protection of data policy By placing this order I also agree to the organizer's terms Continue

September 07 & 08, 2021

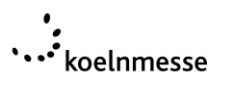

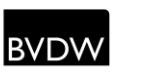

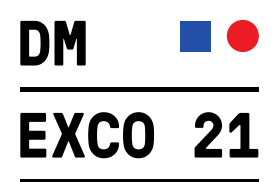

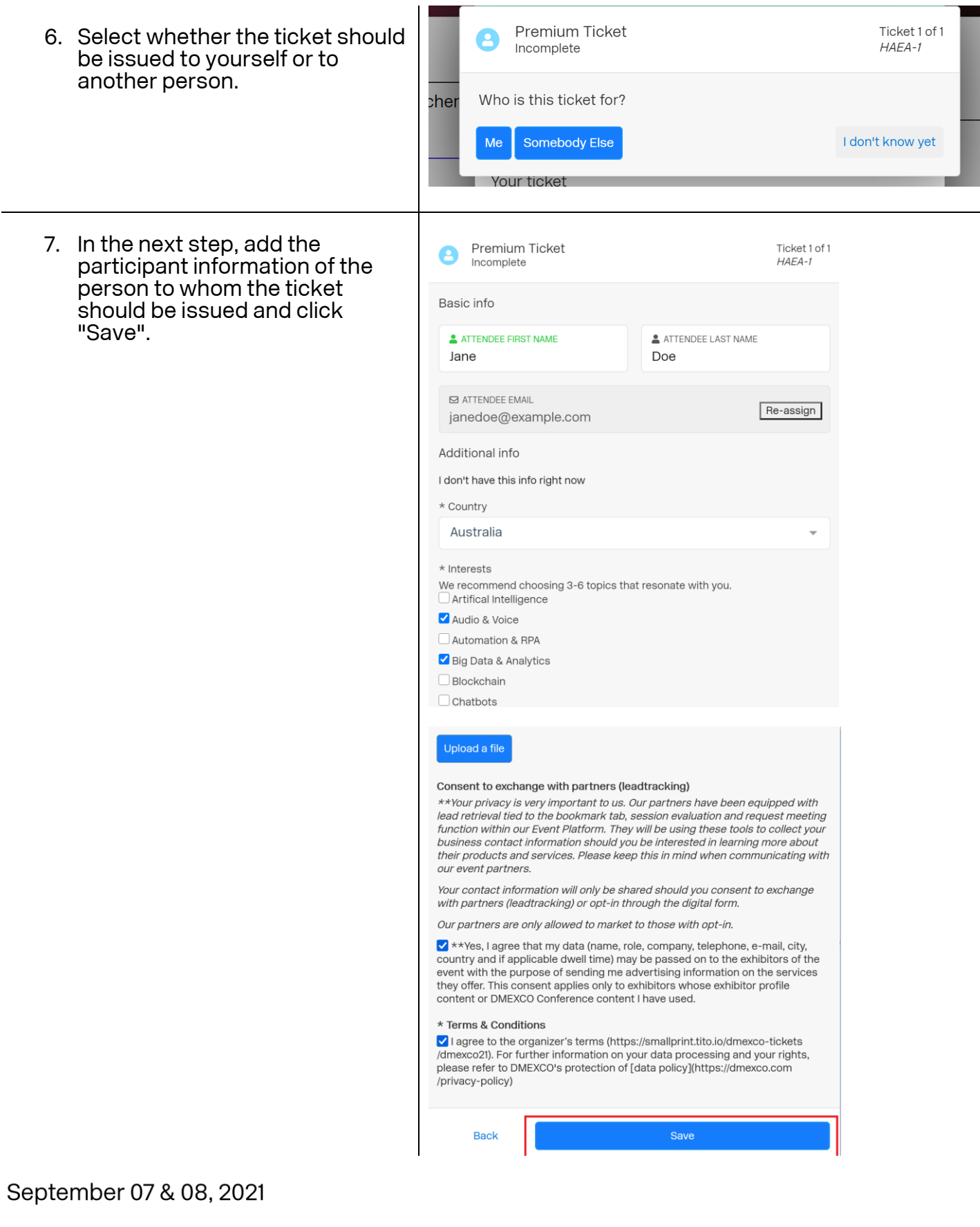

## .<br>voelnmesse

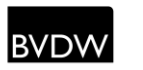

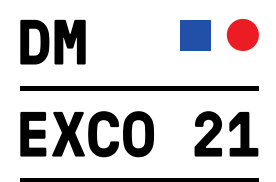

8. After successful registration, the participant will receive further information via e-mail.

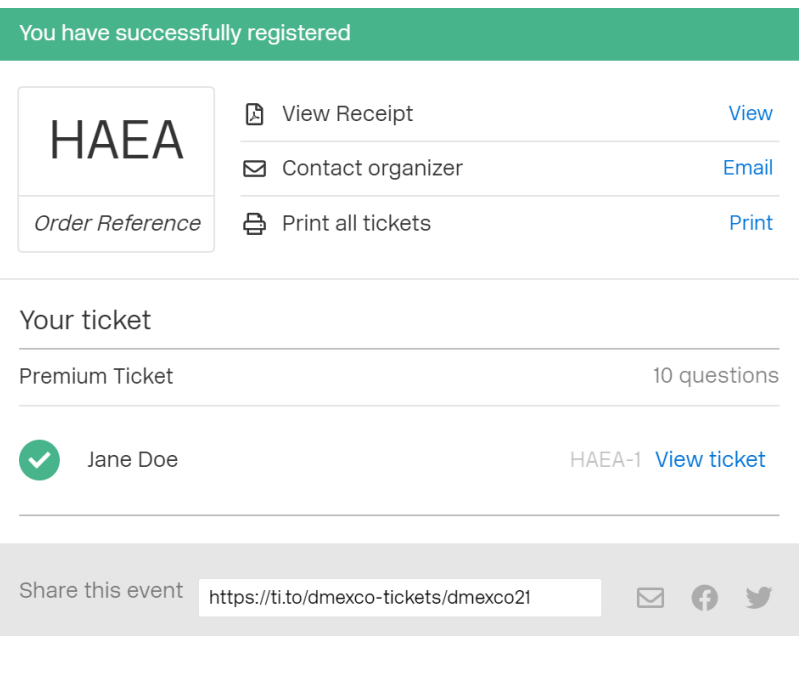

September 07 & 08, 2021

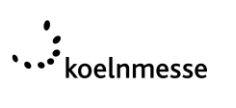

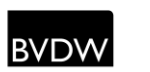